**Możliwości wykorzystania danych rejestrowych w monitoringu i ewaluacji programów operacyjnych 2021-2027**

- analiza możliwości wprowadzonych w art. 92 ustawy wdrożeniowej

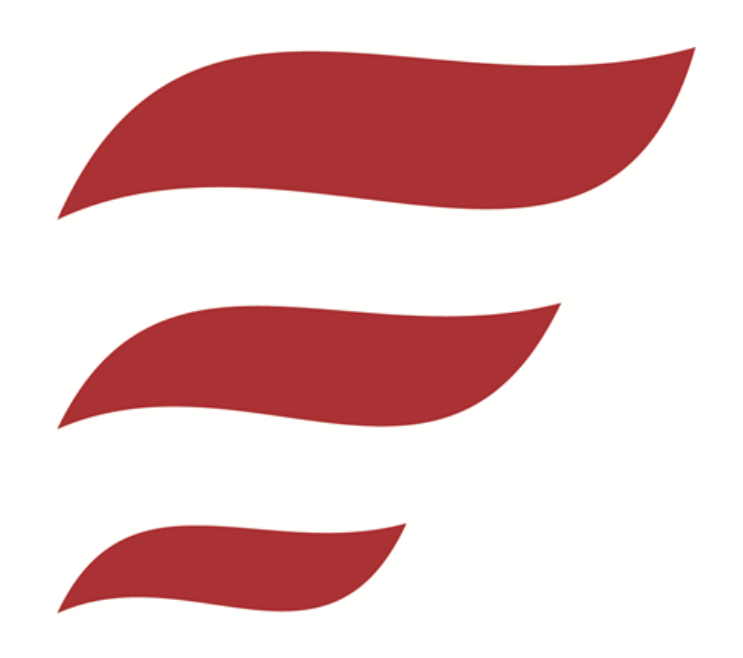

Warszawa, marzec 2024

Ekspertyza powstała w Departamencie Analiz i Strategii Polskiej Agencji Rozwoju Przedsiębiorczości. Autor: Andrzej Jędrzejowski,

Współpraca merytoryczna: Jacek Pokorski.

# <span id="page-2-0"></span>Spis treści

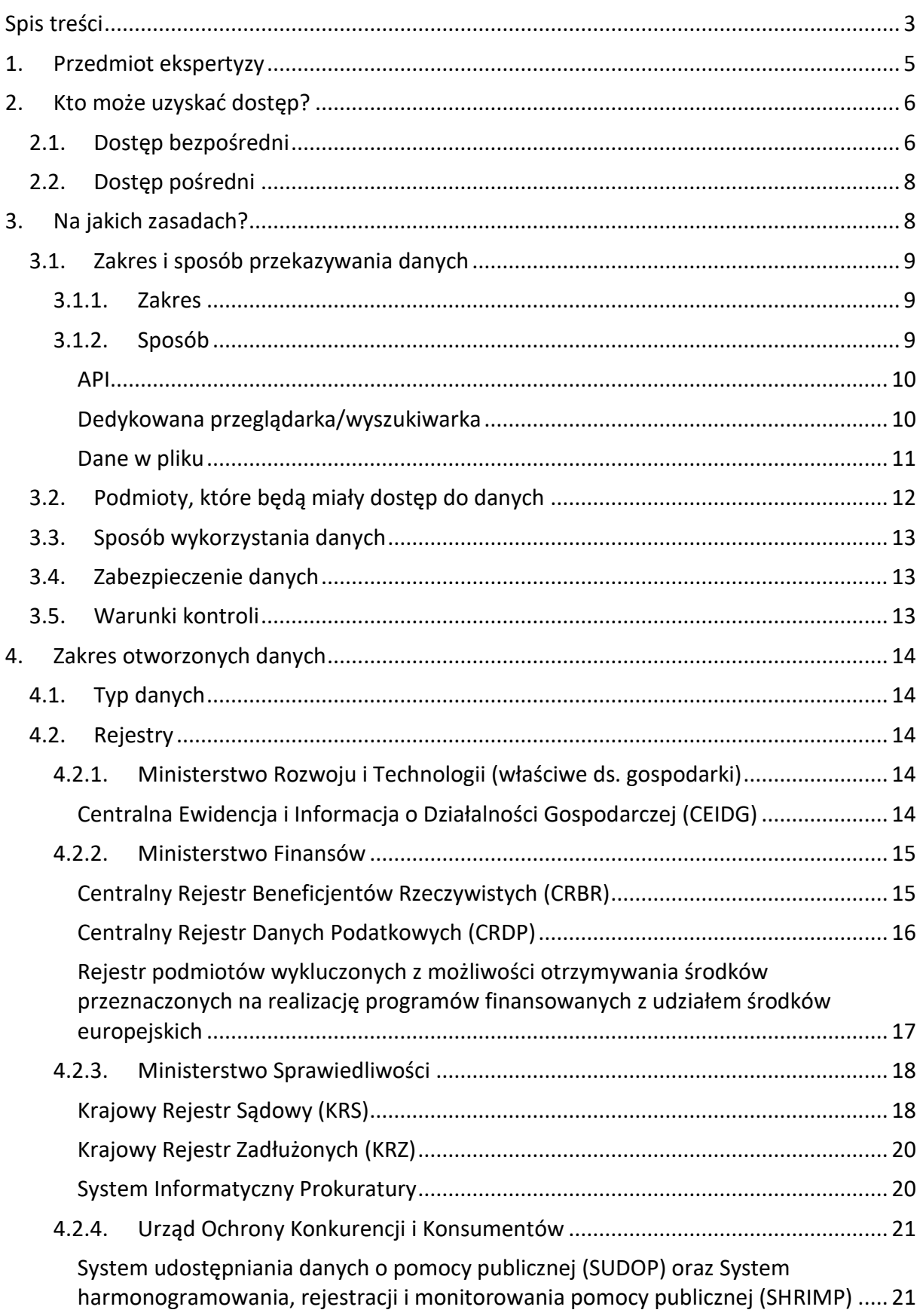

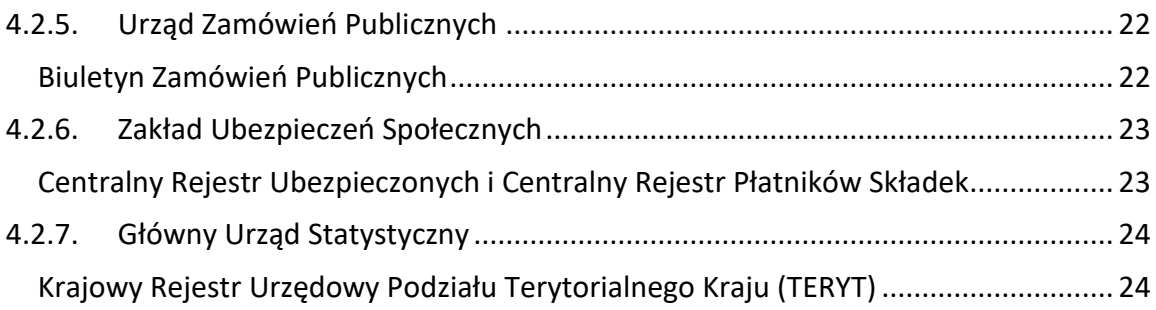

# <span id="page-4-0"></span>**1. Przedmiot ekspertyzy**

**.** 

Ogłoszona w maju 2022 r. tzw. "ustawa wdrożeniowa"<sup>1</sup> (dalej: Ustawa) w art. 92 reguluje **możliwość wykorzystania danych pochodzących z określonych rejestrów publicznych** na potrzeby związane z wdrażaniem funduszy europejskich w perspektywie finansowej 2021– 2027. Możliwość pozyskania i wykorzystania danych rejestrowych została dopuszczona m.in. **na potrzeby procesów monitoringu i ewaluacji.** Należy przy tym zauważyć, że pełen katalog celów umożliwiających wykorzystanie danych rejestrowych jest znacząco szerszy – został określony w art. 4 rozporządzenia ogólnego<sup>2</sup> i obejmuje również komunikację i publikację oraz sprawozdawczość, zarządzanie finansowe, weryfikację i audyty, określanie kwalifikowalności uczestników.

W odniesieniu do monitoringu i ewaluacji, Ustawa wprowadza znaczącą zmianę uwarunkowań w ramach których procesy te były dotychczas prowadzone – otwiera nowe źródła danych, które mogą uzupełnić lub zastąpić zbiory danych pozyskiwane z badań ankietowych. Wiąże się to z szeregiem korzyści, w tym m.in.:

- **ograniczenie kosztu i czasu realizacji badań** możliwość wykorzystania danych zgromadzonych już w systemie publicznym oznacza brak konieczności sfinansowania i przeprowadzenia badania ankietowego.
- **poprawa jakości analizowanych danych**  jakość danych zawartych w rejestrach publicznych jest gwarantowana przez podmioty je prowadzące. Ponadto, rejestry zawierają dane dotyczące całych określonych populacji, co ogranicza ryzyko występowania błędów typowych dla badań ilościowych (np. odmowa udziału w badaniu, błędy ankieterskie).
- **ograniczenie obciążenia przedsiębiorstw sprawozdawczością** ograniczenie sytuacji, w której podmiot publiczny pozyskuje od przedsiębiorstw informacje, które już wcześniej zostały zgromadzone w systemie publicznym.

Wykorzystanie danych rejestrowych wiąże się z szeregiem wyzwań analitycznych, prawnych i instytucjonalnych, które zostały omówione szerzej w artykule *Od danych zbieranych tradycyjnie do danych administracyjnych – dylematy i perspektywy*<sup>3</sup> . Na potrzeby ekspertyzy należy podkreślić, że **Ustawa odpowiada na podstawowe wyzwanie prawne – stwarza prawną możliwość pozyskania i wykorzystania danych w procesie monitoringu i ewaluacji**.

<sup>1</sup> Ustawa o zasadach realizacji zadań finansowanych ze środków europejskich w perspektywie finansowej 2021– 2027 (Dz.U. 2022 poz. 1079). Dostęp: <https://isap.sejm.gov.pl/isap.nsf/DocDetails.xsp?id=WDU20220001079>

<sup>2</sup> Rozporządzenie Parlamentu Europejskiego i Rady (UE) 2021/1060 z dnia 24 czerwca 2021 r. ustanawiające wspólne przepisy dotyczące Europejskiego Funduszu Rozwoju Regionalnego, Europejskiego Funduszu Społecznego Plus, Funduszu Spójności, Funduszu na rzecz Sprawiedliwej Transformacji i Europejskiego Funduszu Morskiego, Rybackiego i Akwakultury, a także przepisy finansowe na potrzeby tych funduszy oraz na potrzeby Funduszu Azylu, Migracji i Integracji, Funduszu Bezpieczeństwa Wewnętrznego i Instrumentu Wsparcia Finansowego na rzecz Zarządzania Granicami i Polityki Wizowei. Dostep: [https://eur](https://eur-lex.europa.eu/legal-content/PL/TXT/PDF/?uri=CELEX:32021R1060&from=PL)[lex.europa.eu/legal-content/PL/TXT/PDF/?uri=CELEX:32021R1060&from=PL](https://eur-lex.europa.eu/legal-content/PL/TXT/PDF/?uri=CELEX:32021R1060&from=PL)

<sup>&</sup>lt;sup>3</sup> Chłoń-Domińczak A., Jasiński M i in. (2022). Od danych zbieranych tradycyjnie do danych administracyjnych – dylematy i perspektywy. [w:] Public Intelligence. Wykorzystanie danych administracyjnych do monitorowania i ewaluacji polityk publicznych, red. A. Chłoń-Domińczak, J. Pokorski i in., PARP, Dostęp: [https://www.parp.gov.pl/storage/publications/pdf/Public-Intelligence\\_PL.pdf](https://www.parp.gov.pl/storage/publications/pdf/Public-Intelligence_PL.pdf)

Stanowi regulację horyzontalną ustanawiającą stabilne i przewidywalne warunki dostępu do danych rejestrowych dla szeregu podmiotów.

Przedmiotem ekspertyzy jest analiza uwarunkowań wykorzystania danych rejestrowych w oparciu o art. 92 Ustawy.

# <span id="page-5-0"></span>**2. Kto może uzyskać dostęp?**

# <span id="page-5-1"></span>**2.1. Dostęp bezpośredni**

Zgodnie z Wytycznymi dotyczącymi ewaluacji polityki spójności na lata 2021-2027<sup>4</sup>, za zapewnienie ewaluacji programów odpowiadają instytucje zarządzające, które część zadań mogą powierzyć jednostkom na niższych poziomach wdrażania – instytucjom pośredniczącym i wdrażającym. **Ustawa umożliwia dostęp do danych z rejestrów publicznych zarówno dla instytucji zarządzających, pośredniczących jak i dla wdrażających**. Poniższa tabela prezentuje ich wykaz w ramach pięciu największych programów operacyjnych perspektywy 2021-2027<sup>5</sup> - łącznie 17 instytucji. Należy zaznaczyć, że uwzględniając wszystkie programy operacyjne, w tym 16 programów regionalnych, lista instytucji, którym Ustawa umożliwia dostęp do rejestrów publicznych jest znacząco dłuższa (należy założyć, że w ramach każdego programu regionalnego zaangażowanych może być ok. 4 jednostek pośredniczących/wdrażających; w sumie, programy regionalne mogą być wdrażane przez ok. 70 różnych instytucji).

Uwzględniając znaczącą liczbę instytucji, które powołując się na zapisy Ustawy mogą wnioskować o udostępnienie danych z poszczególnych rejestrów publicznych (patrz rozdz. *4.2 Rejestry*) oraz konieczność zawierania porozumień pomiędzy instytucją a gestorem danych (patrz rozdz. *3 Na jakich zasadach?*), **należy uznać, że sprawne wdrożenie przepisów Ustawy wymaga koordynacji współpracy z gestorami danych – co najmniej na poziomie poszczególnych programów operacyjnych**. Należy również rozważyć wypracowanie wzorów porozumień z gestorami danych, które mogłyby być wykorzystywane przez poszczególne instytucje. W przeciwnym razie, znacząca liczba instytucji może dążyć niezależnie do wypracowania porozumień i pozyskiwania danych z rejestrów, co może stanowić znaczące obciążenie dla gestorów danych. W efekcie, wdrożenie przepisów Ustawy może negatywnie wpłynąć na funkcjonowanie rejestrów i zaburzyć pracę ich gestorów.

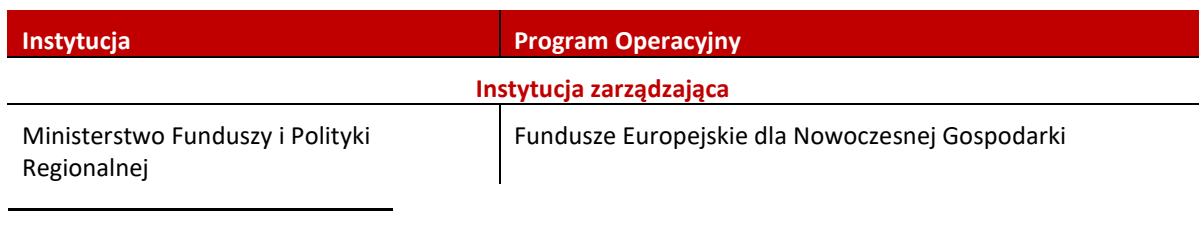

## *Tabela 1 Instytucje zarządzające, pośredniczące i wdrażające w programach operacyjnych FENG, FEPW, FERS, FENIKS i FERC*

<sup>4</sup> Wytyczne dotyczące ewaluacji polityki spójności na lata 2021-2027, Minister Funduszy i Polityki Regionalnej 2022. Dostęp: [https://www.funduszeeuropejskie.gov.pl/strony/o-funduszach/fundusze-na-lata-2021-](https://www.funduszeeuropejskie.gov.pl/strony/o-funduszach/fundusze-na-lata-2021-2027/prawo-i-dokumenty/wytyczne/wytyczne-dotyczace-ewaluacji-polityki-spojnosci-na-lata-2021-2027/) [2027/prawo-i-dokumenty/wytyczne/wytyczne-dotyczace-ewaluacji-polityki-spojnosci-na-lata-2021-2027/](https://www.funduszeeuropejskie.gov.pl/strony/o-funduszach/fundusze-na-lata-2021-2027/prawo-i-dokumenty/wytyczne/wytyczne-dotyczace-ewaluacji-polityki-spojnosci-na-lata-2021-2027/)

<sup>5</sup> W wykazie pominięto Fundusze Europejskie na Pomoc Żywnościową; Fundusze Europejskie dla Rybactwa; Fundusze Europejskie na Migracje, Granice i Bezpieczeństwo; Pomoc Techniczna dla Funduszy Europejskich; 16 programów regionalnych; Programy Interreg (Europejskiej Współpracy Terytorialnej)

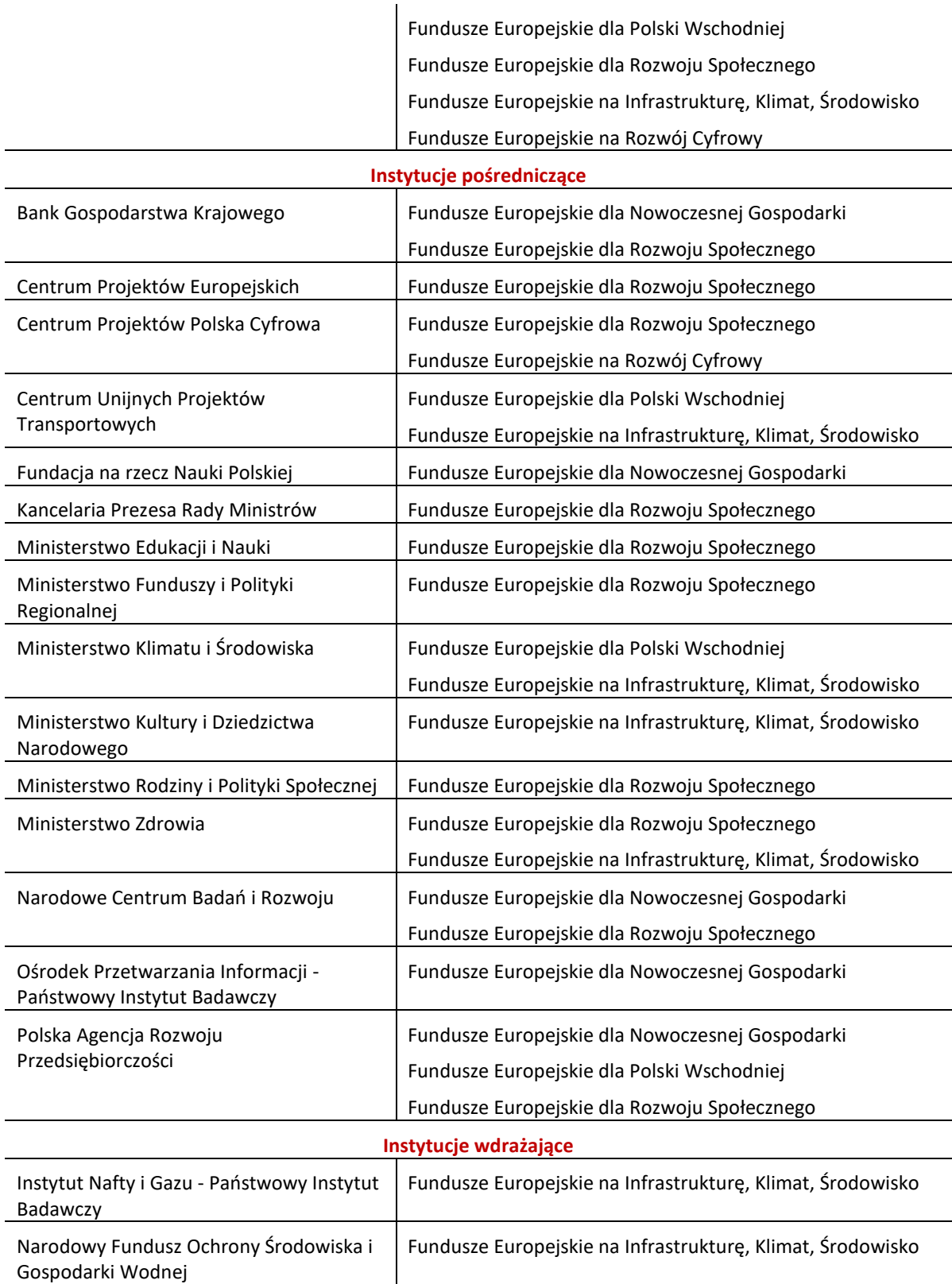

*Źródło: Opracowanie własne na podstawie: Szczegółowy Opis Priorytetów Programu Operacyjnego Fundusze Europejskie na Infrastrukturę, Klimat, Środowisko 2021‐2027 Wersja SZOP.FENX.001; Szczegółowy Opis Priorytetów Programu Operacyjnego Fundusze Europejskie dla Nowoczesnej Gospodarki Wersja SZOP.FENG.001; Szczegółowy Opis Priorytetów Programu Fundusze Europejskie dla Rozwoju Społecznego Wersja SZOP.FERS.001; Szczegółowy Opis Priorytetów Programu Fundusze Europejskie dla Polski Wschodniej 2021-2027 Wersja SZOP.FEPW.002; Szczegółowy Opis Priorytetów Programu Fundusze Europejskie na Rozwój Cyfrowy 2021-2027 Wersja SZOP.FERC.001*

## <span id="page-7-0"></span>**2.2. Dostęp pośredni**

Co istotne z punktu widzenia procesów monitoringu i ewaluacji, **zgromadzone przez instytucje zarządzające informacje i dane osobowe mogą być przekazywane innym podmiotom** – w tym innym instytucjom pośredniczącym i wdrażającym. Dzięki współpracy instytucji, możliwe byłoby obniżenie obciążenia gestorów rejestrów współpracą i obsługą zapytań znaczącej liczby instytucji. W szczególności w sytuacji, w której zapytania dotyczyłyby pozyskiwania informacji o tych samych podmiotach/jednostkach.

Dane mogą być również teoretycznie udostępniane podmiotom, którym na podstawie umowy powierzana zostaje realizacja zadań. W praktyce, umożliwiałoby to wykorzystanie danych z rejestrów w badaniach ewaluacyjnych prowadzonych przez zewnętrznych wykonawców. Warto przy tym zaznaczyć, że **podmiot, który pozyskuje z rejestru publicznego dane osobowe, staje się ich administratorem**.

Należy w tym miejscu zaznaczyć, że opisana powyżej **możliwość udostępniania danych w praktyce może być ograniczona** – dopuszczenie jej powinno zostać przewidziane i zapisane w porozumieniu zawartym pomiędzy instytucją a gestorem danego rejestru, co opisano poniżej (por. rozdz. *3.2. Podmioty, które będą miały dostęp do danych*)

# <span id="page-7-1"></span>**3. Na jakich zasadach?**

**Szczegółowe zasady przekazywania i udostępniania danych z poszczególnych rejestrów powinny zostać określone w porozumieniu zawartym pomiędzy instytucją a gestorem rejestru**. Warto przy tym zauważyć, że gestor może odstąpić od wymogu zawarcia porozumienia – może przekazać dane bez konieczności zawierania porozumienia. Co ważne, Ustawa nie przewiduje możliwości odmowy udzielenia dostępu do rejestru publicznego.

Porozumienie powinno obejmować minimum pięć zagadnień:

- Zakres i sposób przekazywania danych;
- Podmioty, które będą miały dostęp do danych;
- Sposób wykorzystania danych;
- Zabezpieczenie danych;
- Warunki kontroli.

Należy mieć na uwadze, że **Ustawa nie precyzuje czy zawierane porozumienia będą miały charakter systemowy**, regulujący długookresową współpracę gestora i instytucji (obejmującą trwały i wieloletni dostęp do danych), **czy może dotyczyć będą pojedynczych zapytań** zgłaszanych przez instytucję. W celu usprawnienia systemu udostępniania danych, należy dążyć, aby zawierane porozumienia miały charakter systemowy – regulujący trwałą współpracę gestorów i instytucji. Rozwiązanie takie będzie wymagać początkowo większych nakładów pracy, jednak długofalowo umożliwi:

- ograniczenie czasu zbędnej pracy (wypracowywanie kolejnych iteracji zbieżnych porozumień);
- koordynację współpracy gestorów z grupami instytucji;
- wzrost efektywności i przejrzystości systemu udostępniania danych.

# <span id="page-8-0"></span>**3.1. Zakres i sposób przekazywania danych**

## <span id="page-8-1"></span>**3.1.1. Zakres**

Ustawa nie określa co powinna obejmować charakterystyka zakresu udostępnianych danych. Należy założyć, że charakterystyka zakresu będzie wypracowywana przez instytucję wraz z gestorem – w oparciu o potrzeby instytucji i możliwości gestora. Charakterystyka może obejmować np.:

- **zakres podmiotowy** charakterystyka lub zbiór podmiotów, których dane zostaną udostępnione. **Dostęp do danych z rejestrów publicznych umożliwia pozyskanie danych na poziomie jednostki** – np. osoby lub przedsiębiorstwa. Uwzględniając potrzeby procesów monitoringu i ewaluacji, pozyskiwane dane powinny obejmować m.in. beneficjentów działań wdrażanych w ramach funduszy europejskich w perspektywie finansowej 2021–2027 oraz osoby/ podmioty z potencjalnej puli kontrolnej (w celu umożliwienia określenia efektu netto interwencji, poprzez analizy porównawcze beneficjentów i precyzyjnie dobranych jednostek kontrolnych). Podmioty kontrolne powinny stanowić co do zasady, jednostki o charakterystyce zbliżonej do beneficjentów, pochodzące z tej samej populacji docelowej programu (potencjalnych adresatów interwencji). Nierzadko jednostki kontrolne ogranicza się do osób/podmiotów, które nieskutecznie ubiegały się o wsparcie publiczne (nieskutecznych wnioskodawców).
- **zakres przedmiotowy** określenie listy wskaźników dla których udostępnione zostaną dane;
- **zakres czasowy** określnie okresu którego analizowane dane będą dotyczyć (np. dane ze sprawozdań finansowych złożonych w latach 2018-2022). Należy przy tym podkreślić, że **okres ten nie powinien ograniczać się wyłącznie do okresu wdrażania badanej interwencji/ działania**. Analiza efektów danego działania wymaga dostępu do danych obejmujących szerszą perspektywę – zarówno sprzed, jak i po zakończeniu wdrażania interwencji;
- **harmonogram przekazywania danych** określenie kiedy zostaną przekazane dane oraz czy zostaną przekazane jednorazowo, czy w sposób ciągły lub systematyczny.

## <span id="page-8-2"></span>**3.1.2. Sposób**

Zgodnie z Ustawą **dane powinny być przekazywane nieodpłatnie**. Należy przy tym mieć jednak na uwadze, że ich **udostępnianie będzie wiązało się z kosztami po stronie gestora danych**. W zależności od wypracowanych i dostępnych rozwiązań technologicznych, koszty mogą wiązać się z pracą pracowników gestorów i/lub kosztem stworzenia i/lub utrzymania infrastruktury umożliwiającej udostępnianie danych. **Brak środków finansowych na obsługę procesu udostępniania danych oraz brak koordynacji zapytań o udostępnienie danych (składanych przez poszczególne instytucje), może przyczynić do ograniczonej możliwości wdrożenia w praktyce zapisów Ustawy**.

Zgodnie z Ustawą, dane z rejestrów mogą być przekazywane poprzez teletransmisje lub usługę sieciową. W praktyce można założyć następujące dostępne rozwiązania:

- $\blacksquare$  API;
- Dedykowana przeglądarka/wyszukiwarka;
- Dane w pliku.

### <span id="page-9-0"></span>**API**

API (ang. application programming interface) umożliwia pozyskanie danych, zazwyczaj w formacie .json, na podstawie zapytań stworzonych w określonym języku programowania (np. Python). Pobrane dane można przetworzyć i zapisać w innym formacie – np. xlsx lub .csv. W przypadku stworzenia i udostępnienia odpowiedniego narzędzia przez gestora danych, instytucje mogłyby pozyskiwać dane dla określonego zbioru podmiotów/ jednostek – w sposób zautomatyzowany, bez konieczności ingerencji gestora danych. Dostęp do danych z wykorzystaniem API może być:

- **niepubliczny (partnerski)** warunkiem skorzystania z API jest uzyskanie odpowiedniego klucza dostępu (tokenu), którym należy się zidentyfikować w wysyłanym zapytaniu (ograniczenie dostępu dla osób niepowołanych). Dostęp niepubliczny może być limitowany w zakresie liczby pozyskiwanych informacji. Ograniczenie może dotyczyć np. liczby podmiotów dla których pozyskujemy informację (np. w ciągu 15 minut można pobrać dane dla maksymalnie 100 podmiotów; w ciągu 1 miesiąca można pobrać dane dla maksymalnie 100 000 podmiotów) lub liczby wysyłanych zapytań (np. w ciągu 15 minut maksymalnie 100 zapytań - jedno zapytanie może dotyczyć zbioru kilku podmiotów). Ograniczenia mogą służyć zmniejszeniu obciążenia infrastruktury po stronie gestora danych.
- **publiczny** dostęp do API jest nielimitowany zarówno w zakresie dostępu (dostęp do API jest otwarty dla wszystkich użytkowników) jak i liczby pozyskiwanych informacji.

Przykładami takich rozwiązań są:

- **API REGON Głównego Urzędu Statystycznego**  [\(https://api.stat.gov.pl/Home/RegonApi\)](https://api.stat.gov.pl/Home/RegonApi) - możliwość pobierania danych przez zarejestrowanych użytkowników. API limituje liczbę możliwych zapytań w zależności od pory dnia (od 8 do 17: maks. 6000 na godzinę, maks. 120 na minutę, maks. 3 na sekundę; w pozostałych godzinach limity są większe).
- **API udostępnione przez Urząd Zamówień Publicznych** [\(https://ezamowienia.gov.pl/pl/integracja/\)](https://ezamowienia.gov.pl/pl/integracja/) - możliwość pobierania danych przez niezarejestrowanych użytkowników. API nie limituje liczby zapytań.

## <span id="page-9-1"></span>**Dedykowana przeglądarka/wyszukiwarka**

Udostępnianie danych może być realizowane poprzez dedykowaną przeglądarkę – stronę internetową, która umożliwia wyszukanie informacji dla zbioru lub określonych, pojedynczych podmiotów. Pobieranie danych (oraz ich łączenie w jedną bazę danych) można zautomatyzować w określonym języku programowania (np. Python). Rozwiązania mogą różnić się m.in. następującymi cechami:

**• tekst lub plik** - informacje dostępne w formie tekstu wyświetlanego na stronie internetowej lub w formie pliku, który można pobrać;

- **dostęp publiczny lub niepubliczny** pozyskanie informacji może wymagać rejestracji i logowania;
- **ograniczony lub nieograniczony zakres pobieranych danych** narzędzie może blokować próby pobrania zbyt dużej ilości danych (np. czasowa odmowa dostępu po wyszukaniu danych dla 10 podmiotów).

Przykładami takich rozwiązań są:

▪ **Centralna Ewidencja i Informacja o Działalności Gospodarczej – Baza przedsiębiorców**  [\(https://aplikacja.ceidg.gov.pl/CEIDG/CEIDG.Public.UI/Search.aspx\)](https://aplikacja.ceidg.gov.pl/CEIDG/CEIDG.Public.UI/Search.aspx) – możliwość wyszukania informacji dla pojedynczych podmiotów. Dane są w formie tekstu (istnieje również możliwość pobrania pliku .pdf). Dostęp jest publiczny i

nieograniczony;

- **Przeglądarka dokumentów finansowych EKRS**  [\(https://ekrs.ms.gov.pl/rdf/pd/search\\_df\)](https://ekrs.ms.gov.pl/rdf/pd/search_df) – możliwość wyszukania danych finansowych pojedynczych podmiotów. Dane udostępniane są w plikach w formacie .xml. Dostęp jest publiczny i nieograniczony;
- **System Udostępniania Danych o Pomocy Publicznej** [\(https://sudop.uokik.gov.pl/search/aidBeneficiary](https://sudop.uokik.gov.pl/search/aidBeneficiary)) możliwość wyszukania informacji o pomocy publicznej otrzymanej przez określony podmiot. Dane udostępniane są w plikach w formacie .csv lub .pdf. Dostęp jest publiczny, przy czym jest w pewnym stopniu ograniczony – narzędzie korzysta z zabezpieczenia reCAPTCHA (po kilku wyszukaniach, należy rozwiązać zadanie potwierdzające, że nie jest się robotem/ programem pobierającym dane).

## <span id="page-10-0"></span>**Dane w pliku**

Dane mogą być również udostępniane w formie plików (np. xlsx lub .csv) zawierających zbiory danych dla określonej grupy podmiotów. Różnicami występującymi pomiędzy wybranymi rozwiązaniami mogą być:

- **zbiór lub podzbiór** plik może zawierać dane dla określonego podzbioru podmiotów (udostępniany plik stanowi wycinek większej całości) lub zawierać wszystkie dostępne informacje;
- **stopień automatyzacji** w przypadku udostępniania podzbioru danych, tworzenie pliku może być zautomatyzowane w różnym stopniu – od "ręcznego" jego tworzenia (przez pracownika gestora), do automatycznego generowania pliku;
- **dostęp publiczny lub niepubliczny**  plik może być umieszczony na ogólnodostępnej stronie internetowej lub stronie wymagającej uwierzytelnienia.

Przykładami takich rozwiązań są:

▪ **Lista projektów realizowanych z Funduszy Europejskich w Polsce w latach 2014- 2020** [\(https://www.funduszeeuropejskie.gov.pl/strony/o-funduszach/projekty/lista](https://www.funduszeeuropejskie.gov.pl/strony/o-funduszach/projekty/lista-projektow/lista-projektow-realizowanych-z-funduszy-europejskich-w-polsce-w-latach-2014-2020/)[projektow/lista-projektow-realizowanych-z-funduszy-europejskich-w-polsce-w](https://www.funduszeeuropejskie.gov.pl/strony/o-funduszach/projekty/lista-projektow/lista-projektow-realizowanych-z-funduszy-europejskich-w-polsce-w-latach-2014-2020/)[latach-2014-2020/\)](https://www.funduszeeuropejskie.gov.pl/strony/o-funduszach/projekty/lista-projektow/lista-projektow-realizowanych-z-funduszy-europejskich-w-polsce-w-latach-2014-2020/) – możliwość pobrania pliku .xlsx lub .csv. Plik jest ogólnodostępny i zawiera informacje o wszystkich projektach realizowanych w Polsce z Funduszy Europejskich w perspektywie finansowej 2014-2020. Plik jest aktualizowany co miesiąc (w styczniu 2024 r. zawierał informacje o 104 464 projektach).

- **Estonian Tax and Customs board public data** [\(https://www.emta.ee/en/business](https://www.emta.ee/en/business-client/board-news-and-contact/news-press-information-statistics/statistics-and-open-data)[client/board-news-and-contact/news-press-information-statistics/statistics-and](https://www.emta.ee/en/business-client/board-news-and-contact/news-press-information-statistics/statistics-and-open-data)[open-data\)](https://www.emta.ee/en/business-client/board-news-and-contact/news-press-information-statistics/statistics-and-open-data) – możliwość pobrania pliku .xlsx, .csv lub .ods. Plik jest ogólnodostępny i zawiera dane finansowe dla wszystkich przedsiębiorstw z Estonii. Plik jest aktualizowany co kwartał (w lutym 2024 zawierał informacje dla 182 114 przedsiębiorstw).
- **Centralny system teleinformatyczny SL2014** [\(www.sl.gov.pl\)](http://www.sl.gov.pl/) zarejestrowani użytkownicy, zaangażowani w system wdrażania Funduszy Europejskich, mają możliwość generowania tabel zawierających wybrane dane (określone informacje dla wybranej grupy lub populacji beneficjentów). Pliki są dostępne w formacie .xlsx lub .csv. Pliki są generowane automatycznie.

# <span id="page-11-0"></span>**3.2. Podmioty, które będą miały dostęp do danych**

Zgodnie z tym co napisano wcześniej (patrz rozdz. *2. Kto może uzyskać dostęp?*), dostęp do danych mogą mieć podpisujące porozumienie instytucje, które w dalszej kolejności mogą przekazać lub udostępnić dane innym podmiotom – np. innym instytucjom pośredniczącym/wdrażającym, lub zewnętrznym wykonawcom prowadzącym badania ewaluacyjne.

Co jednak należy podkreślić, **możliwość przekazania danych innym podmiotom należy określić w porozumieniu**. Należy rozumieć, że brak wskazania danego podmiotu w porozumieniu, ogranicza możliwość przekazania mu danych. Podkreśla to znaczenie właściwego zaplanowania i koordynacji współpracy instytucji wdrażających fundusze europejskie z gestorami poszczególnych rejestrów.

**Ustawa nie precyzuje przy tym sposobu (stopnia szczegółowości) w jaki podmioty te powinny zostać określone – czy należy wskazać konkretny podmiot** (np. nazwa określonej firmy realizującej badanie ewaluacyjnej), **czy określić jego charakter** (np. "wykonawcy badań ewaluacyjnych"). Badania ewaluacyjne realizowane są najczęściej przez firmy wybierane w procesie przetargu publicznego. Zapisanie w treści porozumienia nazwy konkretnej firmy, której udostępnione zostaną dane, wymagałoby *de facto* zawierania osobnego porozumienia (lub jego aktualizacji) w odniesieniu do każdego pojedynczego badania. W praktyce oznaczałoby to znaczące ograniczenie wykorzystania danych z rejestrów publicznych w badaniach ewaluacyjnych prowadzonych przez zewnętrzne firmy. W takiej sytuacji, prowadzenie prac analitycznych bazujących na danych rejestrowych byłoby możliwe niemal wyłącznie wewnątrz jednostek ewaluacyjnych poszczególnych instytucji.

**Należy dążyć do tego, aby porozumienia określały kategorie podmiotów, którym udostępnione zostaną dane** (bez podawania nazw podmiotów/firm) – **wraz z określeniem zasad i sposobów regulowania udostępniania danych.** Przykładowo: "Dane zostaną udostępnione firmom realizującym zlecone prace badawcze. Szczegółowe zasady udostępnienia danych zostaną określone w umowie dotyczącej zleconych prac badawczych. Wykonawca będzie miał prawo do przetwarzania danych wyłącznie przez okres i na cele realizacji zleconych prac badawczych – po zakończeniu umowy, Wykonawca będzie miał obowiązek usunięcia udostępnionych danych. W przypadku ujawnienia udostępnionych danych przez Wykonawcę (lub inny podmiot, który uzyskał dostęp do tych danych w wyniku działania lub zaniechania Wykonawcy), Wykonawca zobowiązuje się do wstąpienia w miejsce Zamawiającego w toczący się spór oraz pokrycia wszelkich roszczeń z tego tytułu, kierowanych wobec Zamawiającego".

# <span id="page-12-0"></span>**3.3. Sposób wykorzystania danych**

Na potrzeby procesów monitoringu i ewaluacji, udostępniane dane będą zbierane, łączone z innymi zbiorami danych (np. danymi dotyczącymi realizowanych projektów) i przetwarzane **w zakresie niezbędnym do badań statystycznych lub do opracowywania wyników statystycznych**. Rejestry publiczne gromadzą dane na poziomie jednostkowym (np. pojedynczej firmy). Pozyskanie tego typu danych umożliwia przeprowadzenie analizy dla badanej grupy (np. beneficjentów) oraz określonej grupy kontrolnej (np. nieskutecznych wnioskodawców). Teoretycznie więc umożliwia to ocenę rzeczywistej zmiany wywołanej interwencją – pomiaru efektu netto interwencji. Co należy jednak podkreślić w porozumieniu, **analiza danych na poziomie jednostkowym służyć będzie opracowaniu zagregowanych miar zbiorczych. Publikowane w raportach wyniki i wnioski z badań nie będą dotyczyły pojedynczych firm** - będą charakteryzowały określone podzbiory badanej populacji (np. uśredniony efekt netto beneficjentów z danego regionu lub danej branży). Istotnym jest zaznaczenie, że udostępnione dane nie będą publikowane (w całości lub części) w formie niezagregowanej – na poziomie pojedynczego podmiotu (np. firmy).

# <span id="page-12-1"></span>**3.4. Zabezpieczenie danych**

Wymagania związane z zabezpieczeniem danych będą zależne zarówno od wymogów gestora rejestru i zakresu udostępnianych danych, jak również specyfiki i możliwości poszczególnych instytucji (i podmiotów, którym dane zostaną udostępnione). **W celu zaprojektowania odpowiednich zabezpieczeń, warto określić je na podstawie analizy potencjalnych ryzyk – w celu wskazania dla potencjalnych ryzyk adekwatnych zabezpieczeń**. Poprawnie przeprowadzona analiza ryzyk stanowić może użyteczne narzędzie w procesie wykorzystywania udostępnionych zbiorów danych.

**Pozyskiwane dane mogą zawierać dane osobowe**. Warto zauważyć, że dane osobowe mogą być również obecne w zbiorach danych charakteryzujących firmy – np. w przypadku firmy, której nazwa zawiera imię i nazwisko. W takiej sytuacji**, charakterystykę zawartych w porozumieniu zabezpieczeń danych, warto oprzeć na formularzu oceny skutków dla ochrony danych osobowych (DPIA)** lub innym rozwiązaniu zaproponowanym przez inspektora danych osobowych danej instytucji.

W przypadku udostępniania danych zewnętrznym wykonawcom, warto w porozumieniu zawrzeć ponadto **wzór umowy (lub jej istotne postanowienia), dotyczący udostępniania danych na potrzeby realizowanych usług obcych** (przykładowy zapis zaproponowano w rozdz. *3.2 . Podmioty, które będą miały dostęp do danych).* Warto w tym miejscu zaznaczyć, że instytucja pozyskująca dane od gestora staje się administratorem udostępnionych danych.

## <span id="page-12-2"></span>**3.5. Warunki kontroli**

Ustawa nie precyzuje kto i z jaką częstotliwością powinien przeprowadzać działania kontrolne. Zgodnie z tym co opisano powyżej, w proces udostępniania danych z rejestrów publicznych zaangażowane będą trzy typy podmiotów: 1) gestorzy rejestrów publicznych, 2) instytucje wnioskujące o dostęp do danych z rejestrów publicznych; 3) podmioty, którym dane są udostępniane w dalszej kolejności.

Należy założyć, że poszczególni gestorzy określą własne warunki, na których będą prowadzili kontrole ustaleń zawartych w porozumieniu. Warto określić w porozumieniu warunki samodzielnej kontroli przez instytucje – w zakresie zabezpieczenia danych oraz sposobów ich wykorzystania. Kontrola taka może obejmować działania zarówno samych instytucji, jak również podmiotów, którym udostępniają dane (np. instytucjom niższego rzędu, beneficjentom systemowym, wykonawcom badań ewaluacyjnych). Warto, aby kontrole były przeprowadzane regularnie (np. raz do roku), jak również w momencie odebrania uprawnień do wykorzystania danych (np. kontrola usunięcia udostępnionych danych po zakończeniu badania ewaluacyjnego).

# <span id="page-13-0"></span>**4. Zakres otworzonych danych**

# <span id="page-13-1"></span>**4.1. Typ danych**

Ustawa nie wprowadza ograniczeń dotyczących typu danych udostępnianych z rejestrów publicznych. **Wprowadzone przepisy umożliwiają pozyskanie zarówno danych osobowych, jak i danych finansowych** (udostępnienie danych oraz ich przetwarzanie nie stanowi naruszenia przepisów o tajemnicy skarbowej). Jedynym wyjątkiem w tym zakresie jest możliwość objęcia określonych danych tajemnicą, uregulowaną w przepisach odrębnych.

W zakresie danych osobowych, Ustawa umożliwia dostęp do m.in<sup>6</sup>:

- danych identyfikacyjnych imię i nazwisko, nr PESEL, nr NIP, nr REGON;
- danych kontaktowych adres, adres e-mail, nr telefonu;
- danych o zatrudnieniu firma, wymiar czasu pracy, stanowisko, kwota wynagrodzenia, status na rynku pracy;
- innych danych płeć, wiek, wykształcenie.

## <span id="page-13-2"></span>**4.2. Rejestry**

Ustawa umożliwia dostęp do 13 rejestrów publicznych. Poniżej przedstawiono ich charakterystykę (rejestry zostały uporządkowane według odpowiedzialnych za nich gestorów).

## <span id="page-13-3"></span>**4.2.1. Ministerstwo Rozwoju i Technologii (właściwe ds. gospodarki)**

## <span id="page-13-4"></span>**Centralna Ewidencja i Informacja o Działalności Gospodarczej (CEIDG)**

#### **Podstawa prawna**

**.** 

Ustawa o Centralnej Ewidencji i Informacji o Działalności Gospodarczej i Punkcie Informacji dla Przedsiębiorcy (Dz. U. 2018 poz. 647)<sup>7</sup>

<sup>6</sup> Pełna lista dostępnych danych osobowych została przedstawiona a art. 87 pkt 2 Ustawy

<sup>7</sup> Dostęp: <https://isap.sejm.gov.pl/isap.nsf/download.xsp/WDU20180000647/U/D20180647Lj.pdf>

#### **Opis**

CEIDG ewidencjonuje przedsiębiorców będących osobami fizycznymi. Zawiera następujące dane:

- Dane ewidencyjne:
	- o Imię i nazwisko przedsiębiorcy, PESEL lub data urodzenia,
	- o Nazwa firmy
	- o REGON i NIP (jeżeli przedsiębiorca posiada)
	- o Obywatelstwo przedsiębiorcy
	- o Dane kontaktowe adres i opcjonalnie e-mail, strona www, nr telefonu
	- o Kody PKD (w tym jeden kod przeważającej działalności)
- Dane informacyine:
	- o Daty rozpoczęcia działalności oraz zawieszenia, wznowienia, zaprzestania działalności, zgonu przedsiębiorcy, wykreślenia z CEIDG
	- o NIP i REGON spółki cywilnej (jeżeli dotyczy)
	- o Dane zarządcy sukcesyjnego (jeżeli dotyczy)
	- o Informacje o pełnomocniku lub prokurencie (jeżeli dotyczy)
	- $\circ$  Informacje różne m.in. o zakazie prowadzenia działalności gospodarczej/ wykonywania określonego zawodu, o uzyskaniu lub utracie koncesji/ uprawnień/ kwalifikacji zawodowych, o ograniczeniu lub utracie zdolności do czynności prawnych, o ogłoszeniu upadłości, o postępowaniu restrukturyzacyjnym, o przekształceniu w jednoosobową spółkę kapitałową, o istnieniu lub ustaniu małżeńskiej wspólności majątkowej

#### **Dostęp**

Dostęp publiczny do informacji z CEIDG jest obecnie zapewniony przez Bazę przedsiębiorców [\(www.aplikacja.ceidg.gov.pl/CEIDG/CEIDG.Public.UI/Search.aspx](http://www.aplikacja.ceidg.gov.pl/CEIDG/CEIDG.Public.UI/Search.aspx)). Baza umożliwia wyszukanie informacji dla przedsiębiorstw wyszukanych po np. nazwie, numerze identyfikacyjnym lub adresie. Baza umożliwia wyszukanie więcej niż jednej firmy (np. lista firm z danej gminy). Dane dla poszczególnych firm wyświetlane są na indywidualnych stronach – adres strony ma postać:

https://aplikacja.ceidg.gov.pl/CEIDG/CEIDG.Public.UI/SearchDetails.aspx?Id=*numer\_id\_przed siębiorcy*<sup>8</sup> . Dane dla pojedynczej firmy można zapisać w formacie .pdf.

## <span id="page-14-0"></span>**4.2.2. Ministerstwo Finansów**

## <span id="page-14-1"></span>**Centralny Rejestr Beneficjentów Rzeczywistych (CRBR)**

#### **Podstawa prawna**

**.** 

Ustawa o przeciwdziałaniu praniu pieniędzy oraz finansowaniu terroryzmu (Dz. U. 2018 poz. 723)<sup>9</sup>; dalej Ustawa AML

<sup>&</sup>lt;sup>8</sup> numer id przedsiębiorcy – indywidualny, systemowy numer id wyszukiwanego przedsiębiorcy (nie jest to nr NIP, REGON lub KRS)

<sup>9</sup> Dostęp: <https://isap.sejm.gov.pl/isap.nsf/download.xsp/WDU20180000723/U/D20180723Lj.pdf>

### **Opis**

Rejestr gromadzi informacje o beneficjentach rzeczywistych przedsiębiorstw (spółek) i innych typów podmiotów (np. fundacje, spółdzielnie) wymienionych w art. 58 ustawy AML. Należy podkreślić, że beneficjent rzeczywisty nie jest tu rozumiany jako beneficjent funduszy europejskich. Definicja została określona na potrzeby przeciwdziałania praniu pieniędzy i oznacza każdą osobę fizyczną sprawującą kontrolę (pośrednio/ bezpośrednio) nad klientem (np. spółką) poprzez posiadane uprawnienia, umożliwiającego wywieranie decydującego wpływu na czynności lub działania podejmowane przez klienta – np. osoba fizyczna będąca udziałowcem lub akcjonariuszem, której przysługuje prawo własności więcej niż 25% ogólnej liczby udziałów spółki. Pełna definicja została określona w art. 2 ust. 2 pkt 1 ustawy AML.

CRBR zawiera dane o:

- podmiotach nazwa; forma organizacyjne; adres siedziby; nr KRS; nr NIP
- beneficjentach rzeczywistych imię i nazwisko; obywatelstwo; państwo zamieszkania; PESEL (albo datę urodzenia jeżeli nie ma PESEL); informacje o wielkości i charakterze udziału lub uprawnieniach przysługujących beneficjentowi rzeczywistemu

### **Dostęp**

Dostep publiczny do informacji z CRBR jest obecnie zapewniony przez dedykowana przeglądarkę (<https://crbr.podatki.gov.pl/adcrbr/#/wyszukaj>). Przeglądarka umożliwia wyszukanie informacji od strony podmiotu (należy podać NIP) lub osoby fizycznej beneficjenta rzeczywistego (należy podać PESEL lub datę urodzenia jeżeli nie ma PESEL). Dane dla pojedynczego podmiotu lub osoby fizycznej można pobrać w pliku .xlm lub .pdf.

## <span id="page-15-0"></span>**Centralny Rejestr Danych Podatkowych (CRDP)**

#### **Podstawa prawna**

Ustawa o Krajowej Administracji Skarbowej (Dz. U. 2016 poz. 1947)<sup>10</sup>

## **Opis**

**.** 

CRDP gromadzi, analizuje oraz przetwarza dane wynikające z:

- deklaracji składanych przez podatników, płatników i ich następców prawnych dotyczy deklaracji składanych przez przedsiębiorstwa oraz osoby fizyczne.
- Krajowego Systemu e-Faktur system umożliwiający wystawienie faktur elektronicznych (w formacie .xml). Od 1.01.2022 Krajowy System e-Faktur jest rozwiązaniem dobrowolnym. Docelowo, fakturowanie elektroniczne w Polsce będzie obowiązkowe. Oznacza to, że CRDP będzie gromadził ustrukturyzowane informacje ze wszystkich faktur wystawionych w Polsce<sup>11</sup>. Obowiązek korzystania z tego systemu planowano wdrożyć 1.07.2024. Aktualnie termin ten został odroczony (nowa data nie jest znana)<sup>12</sup>.
- Pozostałe informacje, takie jak m.in. decyzje, postanowienia oraz inne dokumenty związane z obowiązkami wynikającymi z przepisów prawa podatkowego i celnego.

<sup>10</sup> Dostęp: <https://isap.sejm.gov.pl/isap.nsf/download.xsp/WDU20160001947/U/D20161947Lj.pdf>

<sup>11</sup>Źródło: <https://www.podatki.gov.pl/ksef/informacje-o-ksef/>

<sup>12</sup> Źródło: <https://www.gov.pl/web/finanse/przesuniecie-terminu-wdrozenia-obowiazkowego-ksef>

#### **Dostęp**

Brak jest informacji o obecnym udostępnianiu danych z CRDP poza system Krajowej Administracji Skarbowej.

## <span id="page-16-0"></span>**Rejestr podmiotów wykluczonych z możliwości otrzymywania środków przeznaczonych na realizację programów finansowanych z udziałem środków europejskich**

#### **Podstawa prawna**

Ustawa o finansach publicznych (Dz. U. 2009 Nr 157 poz. 1240)<sup>13</sup>

Rozporządzenie Ministra Finansów w sprawie rejestru podmiotów wykluczonych z możliwości otrzymania środków przeznaczonych na realizację programów finansowanych z udziałem środków europejskich (Dz.U. 2018 poz. 307) 14

#### **Opis**

Zgodnie z nazwą, rejestr gromadzi informacje o podmiotach wykluczonych z możliwości otrzymywania środków przeznaczonych na realizację programów finansowanych z udziałem środków europejskich (dalej: środków europejskich). Podmioty zostają wykluczone, jeżeli w wyniku przestępstwa lub fałszerstwa wykorzystały środki europejskie niezgodnie z przeznaczeniem, z naruszeniem procedur lub pobrały je nienależnie/ w nadmiernej wysokości (lub jeżeli nie zwróciły środków w wyznaczonym terminie).

Gromadzone informacje o wykluczonych beneficjentach obejmują:

- Nazwę (lub imię i nazwisko)
- Adres
- Numer identyfikacyjny NIP lub PESEL
- Dzień rozpoczęcia i przyczyna wykluczenia
- Dzień dokonania zwrotu środków przez beneficjenta (jeżeli dotyczy)
- Dane identyfikujące projekt (nazwa/ numer wniosku/ program operacyjny/ oś priorytetowa)
- Numer decyzji określającej m.in. kwotę przypadającą do zwrotu i termin, od którego nalicza się odsetki oraz sposób zwrotu środków
- Dane instytucji, która przekazała informacje o wykluczeniu

#### **Dostęp**

**.** 

Dane zgromadzone w rejestrze są udostępniane m.in. instytucjom zarządzającym, pośredniczącym i wdrażającym za pośrednictwem platformy usług administracji publicznej ePUAP. Zgodnie z nowelizacją ustawy o finansach publicznych, od 2025 r. dane będą przekazywane przez dedykowany system teleinformatyczny.

<sup>13</sup> Dostęp: <https://isap.sejm.gov.pl/isap.nsf/download.xsp/WDU20091571240/U/D20091240Lj.pdf>

<sup>&</sup>lt;sup>14</sup> Dostęp: <https://isap.sejm.gov.pl/isap.nsf/DocDetails.xsp?id=WDU20180000307> (tekst ogłoszony); <https://isap.sejm.gov.pl/isap.nsf/DocDetails.xsp?id=WDU20220000647> (aktualna wersja)

## <span id="page-17-0"></span>**4.2.3. Ministerstwo Sprawiedliwości**

## <span id="page-17-1"></span>**Krajowy Rejestr Sądowy (KRS)**

#### **Podstawa prawna**

Ustawa o Krajowym Rejestrze Sądowym (Dz. U. 1997 Nr 121 poz. 769)<sup>15</sup>

#### **Opis**

**.** 

KRS gromadzi informacje o podmiotach, które na bazie obowiązujących przepisów mają obowiązek wpisu do KRS. W przypadku przedsiębiorstw są nimi m.in.: spółki jawne; spółki partnerskie; spółki komandytowe; spółki komandytowo-akcyjne; spółki z ograniczoną odpowiedzialnością; spółki akcyjne<sup>16</sup>. Oprócz przedsiębiorstw, KRS gromadzi informacje również o innych podmiotach takich jak m.in. stowarzyszenia i fundacje.

Dane gromadzone przez KRS są pogrupowane w 6 działach:

- Dział 1:
	- o dane podmiotu, w tym nazwa, NIP, REGON, forma prawna
	- o adres
	- o informacja o umowie/ statucie
	- o informacje o wspólnikach, w tym imiona i nazwiska, PESEL, liczba i wartość udziałów
	- o wysokość kapitału zakładowego
- Dział 2 informacje o reprezentacji podmiotu, w tym imiona, nazwiska, PESEL oraz funkcje poszczególnych osób wchodzących w skład organów podmiotu
- Dział 3 informacje o działalności podmiotu, w tym przedmiot działalności (PKD) oraz informacje o np. złożeniu/ zatwierdzeniu rocznego sprawozdania finansowego
- Dział 4 informacje o m.in. zaległościach podatkowych i celnych, zaległych należnościach do ZUS
- Dział 5 wzmianka o powołaniu i odwołaniu kuratora
- Dział 6 informacje o m.in. otwarciu i zakończeniu likwidacji; ustanowieniu zarządu komisarycznego; połączeniu z innymi podmiotami, podziale lub przekształceniu; rozwiązaniu lub unieważnieniu spółki

KRS gromadzi również szereg innych danych związanych z działalnością podmiotów, w tym m.in. akty założycielskie i statuty oraz roczne sprawozdania finansowe. Specyfika danych zawartych w rocznych sprawozdaniach finansowych oraz możliwości i dotychczasowe doświadczenia ich wykorzystania na potrzeby ewaluacji zostały szczegółowo omówione w artykule *Zastosowanie sprawozdań finansowych spółek w ewaluacji wpływu programów rozwoju gospodarczego<sup>17</sup>*. Warto zauważyć, że dla podmiotów zobowiązanych do składania rocznych sprawozdań finansowych, KRS zapewnia dostęp do informacji m.in.: o przychodach netto ze sprzedaży; o pozostałych przychodach; kosztach działalności operacyjnej;

<sup>15</sup> Dostęp: <https://isap.sejm.gov.pl/isap.nsf/download.xsp/WDU19971210769/U/D19970769Lj.pdf>

<sup>&</sup>lt;sup>16</sup> Pełna lista podmiotów zobowiązanych do wpisu do KRS została wymieniona w art. 36. Ustawy o KRS

<sup>17</sup> Jędrzejowski A., Pokorski M. (2022). Zastosowanie sprawozdań finansowych spółek w ewaluacji wpływu programów rozwoju gospodarczego. [w:] Public Intelligence. Wykorzystanie danych administracyjnych do monitorowania i ewaluacji polityk publicznych, red. A. Chłoń-Domińczak, J. Pokorski i in., PARP, Dostęp: [https://www.parp.gov.pl/storage/publications/pdf/Public-Intelligence\\_PL.pdf](https://www.parp.gov.pl/storage/publications/pdf/Public-Intelligence_PL.pdf)

pozostałych kosztach; zysku (stracie) ze sprzedaży; podatku dochodowym; kosztach zakończonych prac rozwojowych; (wartości) urządzeń technicznych i maszyn; (wartości) nieruchomości, w tym gruntów i budynków; (wartości) towarów; kredytach i pożyczkach krótkoterminowych; kredytach i pożyczkach długoterminowych.

#### **Dostęp**

**.** 

Zgodnie z przepisami ustawy o KRS, informacje zawarte w Rejestrze przedsiębiorców (w tym sprawozdania finansowe) są jawne, a dostęp do nich jest nielimitowany, powszechny i bezpłatny. Dane są udostępniane publicznie (brak konieczności logowania) za pośrednictwem usług wchodzących w skład Portalu Rejestrów Sądowych [\(https://prs.ms.gov.pl/krs\)](https://prs.ms.gov.pl/krs):

- Wyszukiwarka KRS [\(https://wyszukiwarka-krs.ms.gov.pl/\)](https://wyszukiwarka-krs.ms.gov.pl/)
	- Usługa umożliwia przeglądanie informacji dla przedsiębiorstw wyszukanych po np. nazwie, numerze identyfikacyjnym (NIP/ REGON/ KRS) lub adresie. Usługa umożliwia wyszukanie więcej niż jednej firmy (np. lista firm z danej gminy). Dane dla poszczególnych firm wyświetlane są na indywidualnych stronach, przy czym na stronie widoczne są jedynie wybrane informacje. Pełen tekst odpisu z KRS (odpis pełen lub aktualny) jest możliwy do pobrania w formie pliku .pdf lub .json. Należy przy tym zaznaczyć, że odpis z KRS w formacie .json zawiera zanonimizowane dane osobowe – pierwsze litery imion i nazwisk oraz pierwsza cyfra PESEL (plik w formacie .pdf zawiera informacje niezanonimizowane). Dane są również dostępne poprzez otwarte API, przy czym kanał ten nie jest czytelnie komunikowany. Dane dla pojedynczych firm są dostępne pod adresem [https://api-](https://api-krs.ms.gov.pl/api/krs/typ_odpisu/nr_krs)

[krs.ms.gov.pl/api/krs/typ\\_odpisu/nr\\_krs](https://api-krs.ms.gov.pl/api/krs/typ_odpisu/nr_krs)<sup>18</sup>. API umożliwia dostęp do wszystkich danych z odpisów z KRS. Jedynym ograniczeniem, analogicznie jak w przypadku udostępnianych plików .json, jest zanonimizowanie danych osobowych.

■ Przeglądarka Dokumentów Finansowych ([https://ekrs.ms.gov.pl/rdf/pd/search\\_df\)](https://ekrs.ms.gov.pl/rdf/pd/search_df) Usługa umożliwia wyszukanie wszystkich dokumentów finansowych złożonych przez przedsiębiorstwa do KRS – w tym roczne sprawozdania finansowe<sup>19</sup>. Usługa umożliwia wyszukanie wszystkich dokumentów dla określonego przedsiębiorstwa (określonego przez nr KRS). Poszczególne dokumenty są udostępniane w formie plików .xml.

<sup>&</sup>lt;sup>18</sup> W linku zawarte są dwie zmienne: 1) typ\_odpisu – odpis pełny (odpispelny) lub odpis akutalny (odpisaktualny); 2) nr\_krs –numer KRS wyszukiwanego przedsiębiorcy

<sup>&</sup>lt;sup>19</sup> Roczne sprawozdania finansowe obejmują swoim zakresem: 1) Rachunek zysków i strat; 2) Bilans (aktywa i pasywa); 3) Zestawienie zmian w kapitale (funduszu) własnym ; 4) Rachunek przepływów pieniężnych.

# <span id="page-19-0"></span>**Krajowy Rejestr Zadłużonych (KRZ)**

### **Podstawa prawna**

Ustawa o Krajowym Rejestrze Zadłużonych (Dz. U. 2019 poz. 55)<sup>20</sup>

## **Opis**

Rejestr gromadzi informacje w czterech zakresach:

- 1. o osobach i podmiotach, wobec których są lub były prowadzone postępowania restrukturyzacyjne, upadłościowe oraz postępowania w sprawach orzeczenia zakazu prowadzenia działalności gospodarczej;
- 2. o wspólnikach osobowych spółek handlowych, którzy ponoszą odpowiedzialność za zobowiązania spółki bez ograniczenia całym swoim majątkiem, jeżeli ogłoszono upadłość spółki, wszczęto wtórne postępowanie upadłościowe wobec spółki lub oddalono wniosek o ogłoszenie upadłości spółki;
- 3. o osobach i podmiotach, wobec których była prowadzona egzekucja sądowa lub administracyjna i została ona umorzona z powodu jej bezskuteczności
- 4. o osobach, wobec których toczy się egzekucja świadczeń alimentacyjnych lub egzekucja należności budżetu państwa powstałych z tytułu świadczeń wypłacanych w przypadku bezskuteczności egzekucji alimentów, a które zalegają ze spełnieniem tych świadczeń za okres dłuższy niż 3 miesiące.

KRZ gromadzi dane identyfikacyjne (imię i nazwisko/ nazwa; numery identyfikacyjne – NIP/PESEL/KRS) oraz informacje właściwe dla poszczególnych, wymienionych powyżej, czterech zakresów informacji (np. informacje o terminie i sposobie zgłaszania wierzytelności; informacje o składzie i stanie masy upadłości; kwotę wierzytelności niewyegzekwowanej w postępowaniu egzekucyjnym).<sup>21</sup>

## **Dostęp**

**.** 

Zgodnie z Ustawą o Krajowym Rejestrze Zadłużonych, rejestr jest jawny i każdy ma prawo zapoznać się ze zgromadzonymi w nim informacjami. KRZ jest dostępny pod adresem [https://prs.ms.gov.pl/krz.](https://prs.ms.gov.pl/krz) Baza umożliwia wyszukanie informacji dla przedsiębiorstw lub osób wyszukanych po np. nazwie lub numerze identyfikacyjnym. Dane dla poszczególnych firm wyświetlane są na indywidualnych stronach.

## <span id="page-19-1"></span>**System Informatyczny Prokuratury**

Brak jest rejestru o tej nazwie. Należy założyć, że Ustawa rozumie pod tą nazwą wdrażany obecnie system informatyczny PROK-SYS, który zapewni podmiotom publicznym i prywatnym dostęp do m.in. zdigitalizowanych dokumentów i akt spraw<sup>22</sup>. Na obecnym etapie wdrażania systemu, przeglądanie akt spraw jest możliwe na Portalu Zewnętrznym Prokuratury<sup>23</sup>.

<sup>&</sup>lt;sup>20</sup> Dostep: <https://isap.sejm.gov.pl/isap.nsf/download.xsp/WDU20190000055/U/D20190055Lj.pdf>

<sup>&</sup>lt;sup>21</sup> Pełny zakres informacii gromadzonych przez KRZ został wymieniony w Ustawie o Krajowym Rejestrze Zadłużonych w artykułach 5-8.

<sup>22</sup> Źródło: <https://www.gov.pl/web/sprawiedliwosc/rewolucja-cyfrowa-w-sadach--kolejne-etapy>

<sup>23</sup> Dostęp: <https://portalzewnetrzny.prokuratura.gov.pl/>

## <span id="page-20-0"></span>**4.2.4. Urząd Ochrony Konkurencji i Konsumentów**

## <span id="page-20-1"></span>**System udostępniania danych o pomocy publicznej (SUDOP) oraz System harmonogramowania, rejestracji i monitorowania pomocy publicznej (SHRIMP)**

#### **Podstawa prawna**

Ustawa o postępowaniu w sprawach dotyczących pomocy publicznej (Dz.U. 2004 Nr 123 poz. 1291)<sup>24</sup>

#### **Opis**

Podmioty udzielające pomocy publicznej mają 7 dni od dnia udzielenia pomocy na wprowadzenie tej informacji do aplikacji SHRIMP (dedykowanego narzędzia dostępnego pod adresem: [https://shrimp.uokik.gov.pl](https://shrimp.uokik.gov.pl/) ). SUDOP jest platformą udostępniającą dane ze sprawozdań złożonych przez SHRIMP – zawiera informacje o wszelkiej pomocy publicznej i pomocy de minimis udzielonej beneficjentom w Polsce (z wyłączeniem informacji o pomocy udzielonej w rolnictwie lub rybołówstwie), w tym:

- Nazwę i NIP podmiotu udzielającego pomocy
- Nazwę i NIP beneficjenta pomocy
- Dzień udzielenia pomocy
- Wartość pomocy
- Numer środka pomocowego
- Formę i przeznaczenie pomocy
- Informacje o podstawie prawnej

#### **Dostęp**

**.** 

Dostęp publiczny do SUDOP jest zapewniony przez stronę <https://sudop.uokik.gov.pl/> Umożliwia ona m.in.:

- wyszukanie pomocy uzyskanej przez wybranego beneficjenta [\(https://sudop.uokik.gov.pl/search/aidBeneficiary\)](https://sudop.uokik.gov.pl/search/aidBeneficiary) – aby uzyskać informacje należy podać NIP beneficjenta
- wyszukanie beneficjentów wybranego środka pomocowego [\(https://sudop.uokik.gov.pl/search/aidEvent\)](https://sudop.uokik.gov.pl/search/aidEvent) - aby uzyskać informacje należy wybrać określony środek pomocowy

Dane są udostępniane w pliku .csv lub .pdf. (jeden plik zawiera dane dla pojedynczego beneficjenta lub wybranego środka pomocowego). SUDOP korzysta z zabezpieczenia reCAPTCHA, które zabezpiecza stronę przed automatyzacją pobierania danych dla większej liczby beneficjentów.

<sup>&</sup>lt;sup>24</sup> Dostęp: <https://isap.sejm.gov.pl/isap.nsf/download.xsp/WDU20041231291/U/D20041291Lj.pdf>

# <span id="page-21-0"></span>**4.2.5. Urząd Zamówień Publicznych**

## <span id="page-21-1"></span>**Biuletyn Zamówień Publicznych**

#### **Podstawa prawna**

Ustawa Prawo zamówień publicznych (Dz. U. 2019 poz. 2019)<sup>25</sup> – "nowe" PZP obowiązujące od 2021 r.

Ustawa Prawo zamówień publicznych (Dz.U. 2004 nr 19 poz. 177)<sup>26</sup> – "stare" PZP obowiązujące do 2020 r. (dotyczy postępowań sprzed 2021 r.)

## **Opis**

Biuletyn Zamówień Publicznych zawiera informacje o postępowaniach prowadzonych zgodnie z Prawem Zamówień Publicznych (PZP). Zakres publikowanych informacji różni się względem postępowań prowadzonych zgodnie ze "starym" PZP (przed 2021 r.) i "nowym" PZP (od 2021 r.). Szczegółowa analiza ogłoszeń publikowanych w BZP zgodnie ze "starym" i "nowym" BZP została przedstawiona w artykule *Możliwości wykorzystania danych administracyjnych Urzędu Zamówień Publicznych na potrzeby ewaluacji programów publicznych*<sup>27</sup> . W zależności od etapu postępowania publikowany jest inny zakres informacji. W przypadku ogłoszeń o wynikach postępowania (w "starym" PZP – ogłoszenie o udzieleniu zamówienia), BZP zawiera m.in.:

- Informację o wyniku postępowania (zawarcie umowy lub unieważnienie)
- Krótki opis przedmiotu zamówienia
- Kod CPV (Wspólny Słownik Zamówień) główny i dodatkowe
- Liczbe otrzymanych ofert
- Cenę lub koszt oferty wykonawcy, któremu udzielono zamówienia
- Cenę oferty z najniższą ceną/kosztem
- Cenę oferty z najwyższą ceną/kosztem
- Nazwę i adres wykonawcy, któremu udzielono zamówienia;
- NIP lub REGON wykonawcy (jeżeli posiada) dotyczy postępowań prowadzonych zgodnie z "nowym" PZP (od 2021 r.)

## **Dostęp**:

**.** 

Ogłoszenia publikowane w ramach BZP można przeglądać w ogólnodostępnych przeglądarkach. Przeglądarka dla "nowego" PZP dostępna jest pod adresem <https://ezamowienia.gov.pl/mo-client-board/bzp/list> ; dla "starego" PZP: <https://ezamowienia.gov.pl/bzp-archival-client/archival-bzp/all> . W obydwu przypadkach, możliwe jest wyszukanie ogłoszeń spełniających określone kryteria – np. wybrana data, określony Zamawiający lub Wykonawca, określony kod CPV. Zapytanie zwraca tabelę z podstawowymi informacjami o wyszukiwanych ogłoszeniach. Szczegółowe informacje

<sup>25</sup> Dostęp: <https://isap.sejm.gov.pl/isap.nsf/download.xsp/WDU20190002019/U/D20192019Lj.pdf>

<sup>26</sup> Dostęp: <https://isap.sejm.gov.pl/isap.nsf/DocDetails.xsp?id=WDU20040190177>

<sup>27</sup> Kowalska A. (2022). Możliwości wykorzystania danych administracyjnych Urzędu Zamówień Publicznych na potrzeby ewaluacji programów publicznych. [w:] Public Intelligence. Wykorzystanie danych administracyjnych do monitorowania i ewaluacji polityk publicznych, red. A. Chłoń-Domińczak, J. Pokorski i in., PARP, Dostęp: [https://www.parp.gov.pl/storage/publications/pdf/Public-Intelligence\\_PL.pdf](https://www.parp.gov.pl/storage/publications/pdf/Public-Intelligence_PL.pdf)

dostępne są na osobnych stronach – dedykowanych pojedynczemu ogłoszeniu. Przeglądarki nie umożliwiają zapisania wyszukanych informacji.

Dostęp do ogłoszeń publikowanych w ramach BZP jest również dostępny w ramach usługi API. API dla "starego" PZP jest dostępne pod adresem

[http://websrv.bzp.uzp.gov.pl/BZP\\_PublicWebService.asmx](http://websrv.bzp.uzp.gov.pl/BZP_PublicWebService.asmx) . Informacje o API oraz instrukcja obsługi dostępna jest na stronie: <https://bzp.uzp.gov.pl/WebService.aspx>. Dla "nowego" PZP, API dostępne jest pod adresem <https://ezamowienia.gov.pl/mo-board/api/v1/notice> . Informacje o API zostały przedstawione na stronie <https://ezamowienia.gov.pl/pl/integracja/>

Zakres danych udostępnianych przez API jest analogiczny do zakresu danych prezentowanych przez wskazane powyżej przeglądarki. API umożliwia dostęp do danych w formacie .json.

## <span id="page-22-0"></span>**4.2.6. Zakład Ubezpieczeń Społecznych**

## <span id="page-22-1"></span>**Centralny Rejestr Ubezpieczonych i Centralny Rejestr Płatników Składek**

#### **Podstawa prawna**

Ustawa o systemie ubezpieczeń społecznych (Dz. U. 1998 Nr 137 poz. 887)<sup>28</sup>

Rozporządzenie Ministra Rodziny i Polityki Społecznej w sprawie szczegółowego zakresu danych zawartych w centralnych rejestrach prowadzonych przez Zakład Ubezpieczeń Społecznych (Dz.U. 2021 poz. 873)<sup>29</sup>

#### **Opis**

.

Specyfika danych ZUS oraz możliwości i dotychczasowe doświadczenia ich wykorzystania na potrzeby ewaluacji zostały szczegółowo omówione w *Ekspertyzie dotyczącej wykorzystania danych Zakładu Ubezpieczeń Społecznych na potrzeby ewaluacji wsparcia Europejskiego Funduszu Społecznego<sup>30</sup>* . Poniżej przedstawiono zakres danych gromadzonych przez omawiane rejestry.

Centralny Rejestr Ubezpieczonych zawiera:

- dane identyfikacyjne ubezpieczonego w tym PESEL, rodzaj, serię i numer dokumentu tożsamości, imię i nazwisko, datę urodzenia, obywatelstwo, płeć;
- dane kontaktowe ubezpieczonego w tym adres fizyczny, nr telefony, adres e-mail, nr rachunku bankowego;
- dane dotyczące podlegania ubezpieczeniom w tym tytuł ubezpieczenia, rodzaj ubezpieczenia, datę objęcia ubezpieczeniem, datę wyrejestrowania z ubezpieczenia;
- dane dotyczące stopnia niepełnosprawności;
- dane dotyczące niezdolności do pracy: całkowitej lub częściowej

Centralny Rejestr Płatników Składek zawiera:

■ dane identyfikacyjne płatnika składek – w tym NIP, REGON, PESEL, nazwę, rodzaj, serię i numer dokumentu tożsamości, imię i nazwisko, datę i miejsce urodzenia,

<sup>28</sup> Dostęp: <https://isap.sejm.gov.pl/isap.nsf/download.xsp/WDU19981370887/U/D19980887Lj.pdf>

<sup>29</sup> Dostęp: <https://isap.sejm.gov.pl/isap.nsf/download.xsp/WDU20210000873/O/D20210873.pdf>

<sup>30</sup> Penszko P. (2020). Ekspertyza dotycząca wykorzystania danych Zakładu Ubezpieczeń Społecznych na potrzeby ewaluacji wsparcia Europejskiego Funduszu Społecznego, PARP, Dostęp: [https://www.parp.gov.pl/storage/publications/pdf/Ekspertyza\\_ZUS\\_final\\_czyste\\_do-publikacji.pdf](https://www.parp.gov.pl/storage/publications/pdf/Ekspertyza_ZUS_final_czyste_do-publikacji.pdf)

obywatelstwo, datę powstania obowiązku opłacania składek na ubezpieczenia społeczne, numery rachunków bankowych płatnika składek;

- dane kontaktowe płatnika składek w tym adres fizyczny, nr telefony, adres e-mail;
- dane dotyczące biura rachunkowego płatnika składek: NIP, REGON, nazwa.

#### **Dostęp**

Dane z rejestrów ZUS są obecnie udostępniane w ograniczonym stopniu. Część danych, w formie zagregowanej jest udostępniana na stronie [https://psz.zus.pl/.](https://psz.zus.pl/) Dane jednostkowe na chwilę obecną są udostępniane wyłącznie wybranym podmiotom, które posiadają do tego podstawę prawną i wypracowały odpowiednie procedury. Warto tu podać przykład projektu ELA - Ogólnopolskiego systemu monitorowania ekonomicznych losów absolwentów szkół wyższych (szerzej opisano w *Ekspertyzie dotyczącej wykorzystania danych Zakładu Ubezpieczeń Społecznych…*) oraz ewaluacji rezultatów długoterminowych wsparcia Europejskiego Funduszu Społecznego (EFS), prowadzonych przez Departament Zarządzania EFS w Ministerstwie Funduszy i Polityki Regionalnej.

## <span id="page-23-0"></span>**4.2.7. Główny Urząd Statystyczny**

## <span id="page-23-1"></span>**Krajowy Rejestr Urzędowy Podziału Terytorialnego Kraju (TERYT)**

#### **Podstawa prawna**

Ustawa o statystyce publicznej (Dz. U. 1995 Nr 88 poz. 439)<sup>31</sup>

Rozporządzenie Rady Ministrów w sprawie szczegółowych zasad prowadzenia, stosowania i udostępniania krajowego rejestru urzędowego podziału terytorialnego kraju oraz związanych z tym obowiązków organów administracji rządowej i jednostek samorządu terytorialnego (Dz.U. 1998 nr 157 poz. 1031)<sup>32</sup>

#### **Opis**

.

TERYT obejmuje cztery systemy:

- TERC identyfikatorów i nazw jednostek podziału terytorialnego (województw, powiatów, gmin oraz dzielnic/delegatur dla wybranych miast)
- SIMC identyfikatorów i nazw miejscowości,
- BREC rejonów statystycznych i obwodów spisowych,
- NOBC identyfikacji adresowej ulic, nieruchomości, budynków i mieszkań (w ramach systemu prowadzony jest Centralny Katalog Ulic - ULIC)

Szczegółowa charakterystyka wszystkich wymienionych systemów dostępna jest na stronie: [https://eteryt.stat.gov.pl/eTeryt/rejestr\\_teryt/ogolna\\_charakterystyka\\_systemow\\_rejestru/](https://eteryt.stat.gov.pl/eTeryt/rejestr_teryt/ogolna_charakterystyka_systemow_rejestru/ogolna_charakterystyka_systemow_rejestru.aspx) [ogolna\\_charakterystyka\\_systemow\\_rejestru.aspx](https://eteryt.stat.gov.pl/eTeryt/rejestr_teryt/ogolna_charakterystyka_systemow_rejestru/ogolna_charakterystyka_systemow_rejestru.aspx)

<sup>31</sup> Dostęp: <https://isap.sejm.gov.pl/isap.nsf/download.xsp/WDU19950880439/U/D19950439Lj.pdf>

<sup>32</sup> Dostęp: <https://isap.sejm.gov.pl/isap.nsf/download.xsp/WDU19981571031/O/D19981031.pdf>

#### **Dostęp**

Dane z systemów TERC, SIMC i ULIC są udostępniane publicznie w formie przeglądarki<sup>33</sup>, wyszukiwarki<sup>34</sup> i plików (.csv i .xml)<sup>35</sup>. Dodatkowo, dla zarejestrowanych użytkowników (podmiotom administracji publicznej i podmiotom komercyjnym) dostęp jest możliwy poprzez API TERYT<sup>36</sup>. Ponadto, usługa INSPIRE umożliwia wyszukiwanie, przeglądanie, pobieranie zbiorów danych BREC w części graficznej (granice rejonów statystycznych i obwodów spisowych)<sup>37</sup>.

Dane z systemów BREC i NOBC można uzyskać po złożeniu zamówienia lub wniosku o udostępnienie danych zgromadzonych w rejestrze publicznym (za przygotowanie i przekazanie danych może zostać pobrana opłata).

<sup>33</sup> Dostep:

.

<sup>34</sup> Dostep:

<sup>35</sup> Dostęp:

[https://eteryt.stat.gov.pl/eTeryt/rejestr\\_teryt/udostepnianie\\_danych/baza\\_teryt/uzytkownicy\\_indywidualni/p](https://eteryt.stat.gov.pl/eTeryt/rejestr_teryt/udostepnianie_danych/baza_teryt/uzytkownicy_indywidualni/przegladanie/przegladanie.aspx) [rzegladanie/przegladanie.aspx](https://eteryt.stat.gov.pl/eTeryt/rejestr_teryt/udostepnianie_danych/baza_teryt/uzytkownicy_indywidualni/przegladanie/przegladanie.aspx)

[https://eteryt.stat.gov.pl/eTeryt/rejestr\\_teryt/udostepnianie\\_danych/baza\\_teryt/uzytkownicy\\_indywidualni/w](https://eteryt.stat.gov.pl/eTeryt/rejestr_teryt/udostepnianie_danych/baza_teryt/uzytkownicy_indywidualni/wyszukiwanie/wyszukiwanie.aspx) [yszukiwanie/wyszukiwanie.aspx](https://eteryt.stat.gov.pl/eTeryt/rejestr_teryt/udostepnianie_danych/baza_teryt/uzytkownicy_indywidualni/wyszukiwanie/wyszukiwanie.aspx)

[https://eteryt.stat.gov.pl/eTeryt/rejestr\\_teryt/udostepnianie\\_danych/baza\\_teryt/uzytkownicy\\_indywidualni/p](https://eteryt.stat.gov.pl/eTeryt/rejestr_teryt/udostepnianie_danych/baza_teryt/uzytkownicy_indywidualni/pobieranie/pliki_pelne.aspx) [obieranie/pliki\\_pelne.aspx](https://eteryt.stat.gov.pl/eTeryt/rejestr_teryt/udostepnianie_danych/baza_teryt/uzytkownicy_indywidualni/pobieranie/pliki_pelne.aspx)

<sup>36</sup> Dostęp: <https://api.stat.gov.pl/Home/TerytApi>

<sup>37</sup> Dostęp: <https://portal.geo.stat.gov.pl/pl/inspire/>